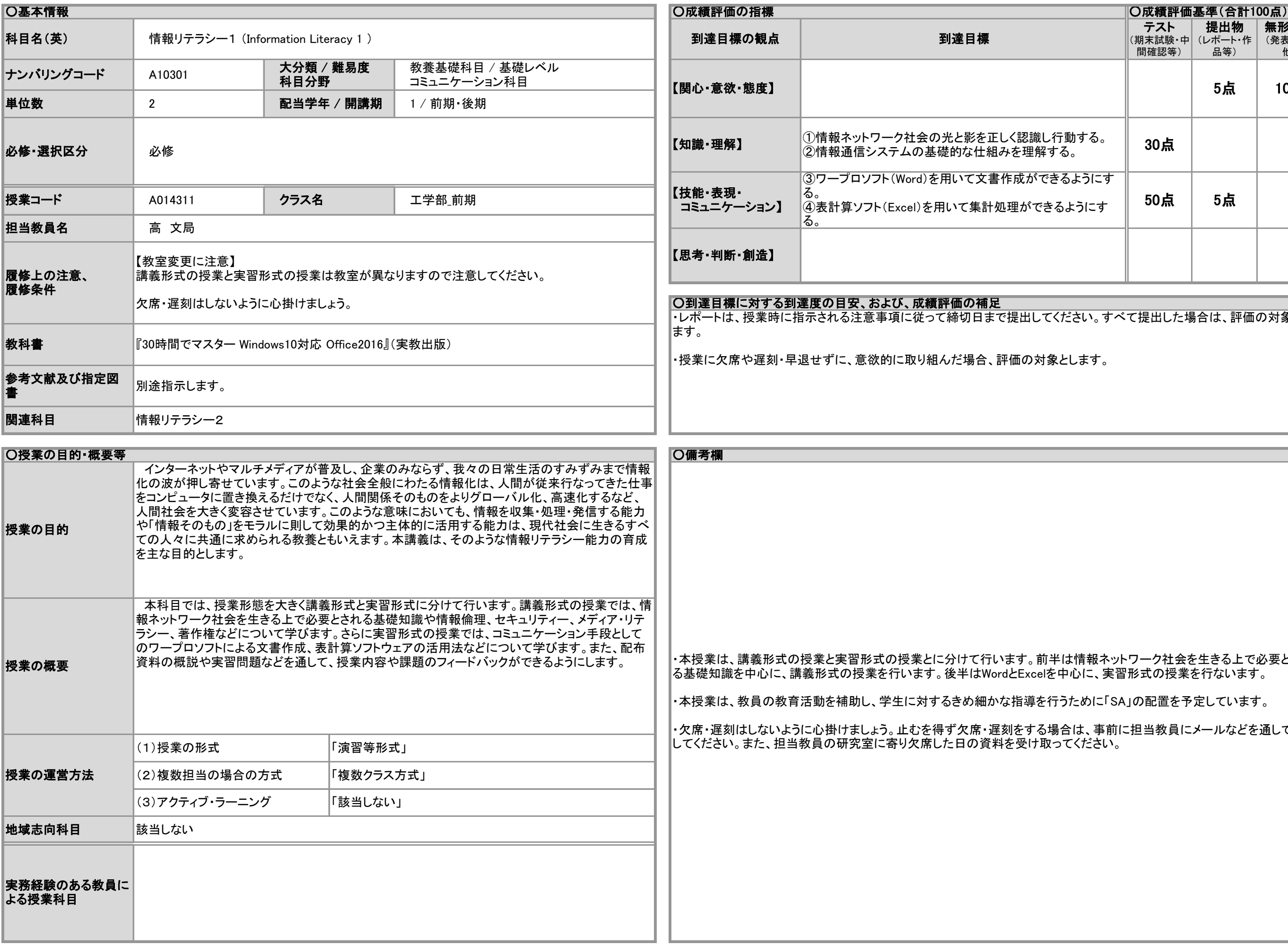

カ半は情報ネットワーク社会を生きる上で必要とされ る基礎知識を中心に、講義形式の授業を行います。後半はWordとExcelを中心に、実習形式の授業を行ないます。

そ行うために「SA」の配置を予定しています。

 $5$ 場合は、事前に担当教員にメールなどを通して連絡 またで、また、また、

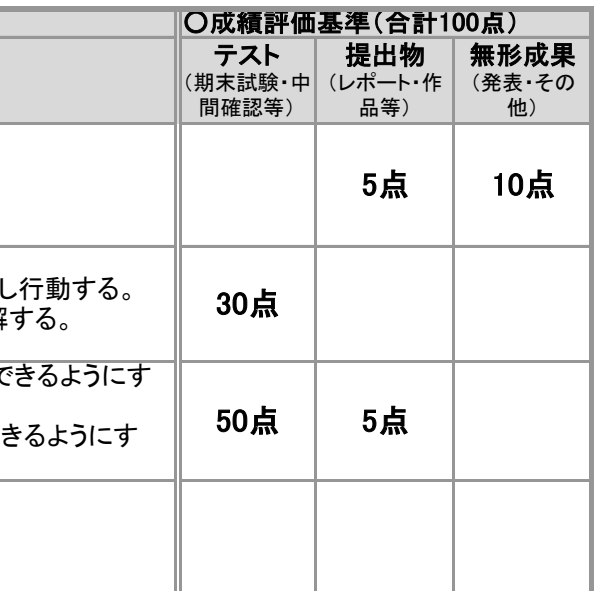

てください。すべて提出した場合は、評価の対象とし

す象とします。

## 2019年度 授業シラバスの詳細内容

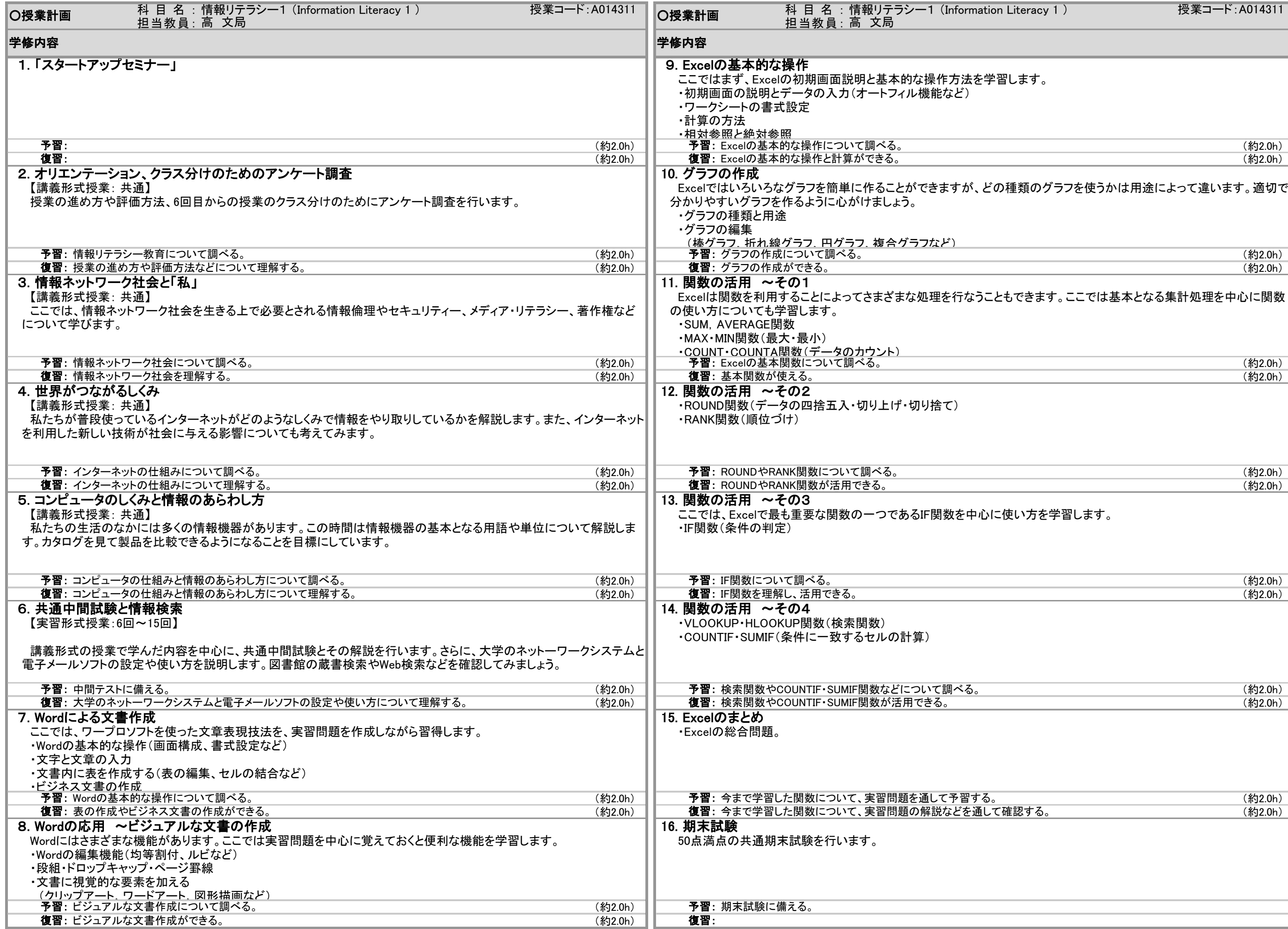

## 2019年度 授業シラバスの詳細内容

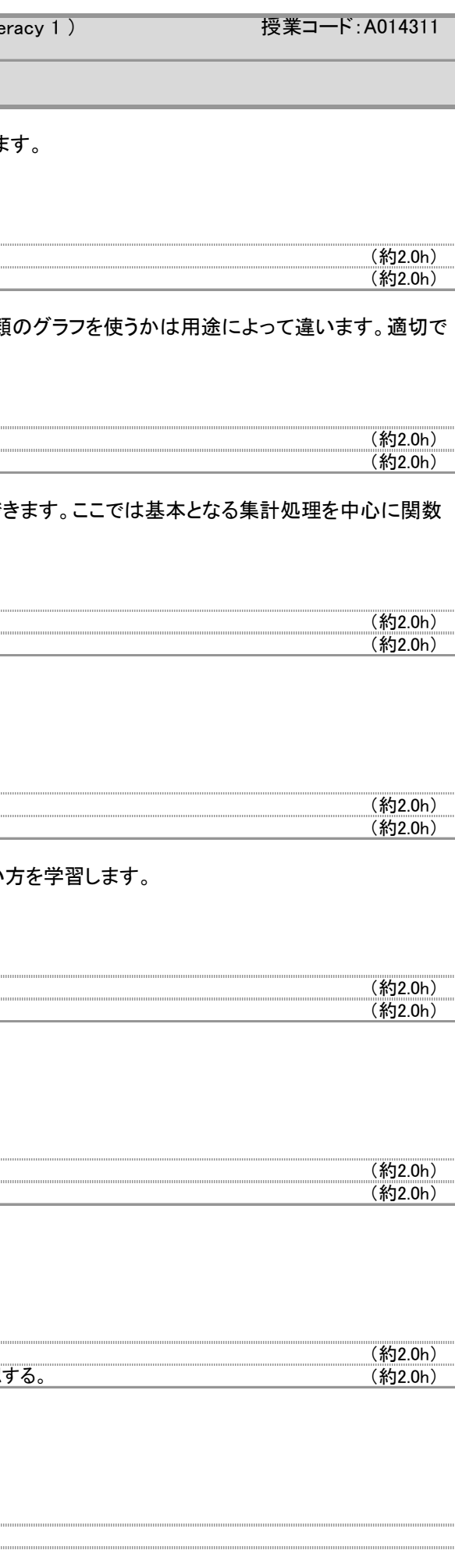